Chapter 10

# Programming in C

## **Lesson 06**

## Program Build Process and Development Tools

### **Build process for obtaining the final hex-file**

• *Step 1 —Compiler* translates the high level language program into an object file so that it can be linked with other object files, for example, from an assembler or from another source code file

## **Build process for obtaining the final hex-file**

• *Step 2 — Linker* links the relocatable object files and generates another object executable file

## **Build process for obtaining the final hex-file**

- *Step 3 Locator* prepares a final binary executable codes file by relocation of the addresses.
- Compiler and linkers also give the error messages

## Development Tools

- Compiler
- Assembler
- Linker
- Library Manager
- Simulator and Debugger

# **Development Tools Exemplary Sources**

# • Keil • IAR

2011 Microcontrollers-... 2nd Ed. Raj Kamal Pearson Education

## Build Process Using Assembler

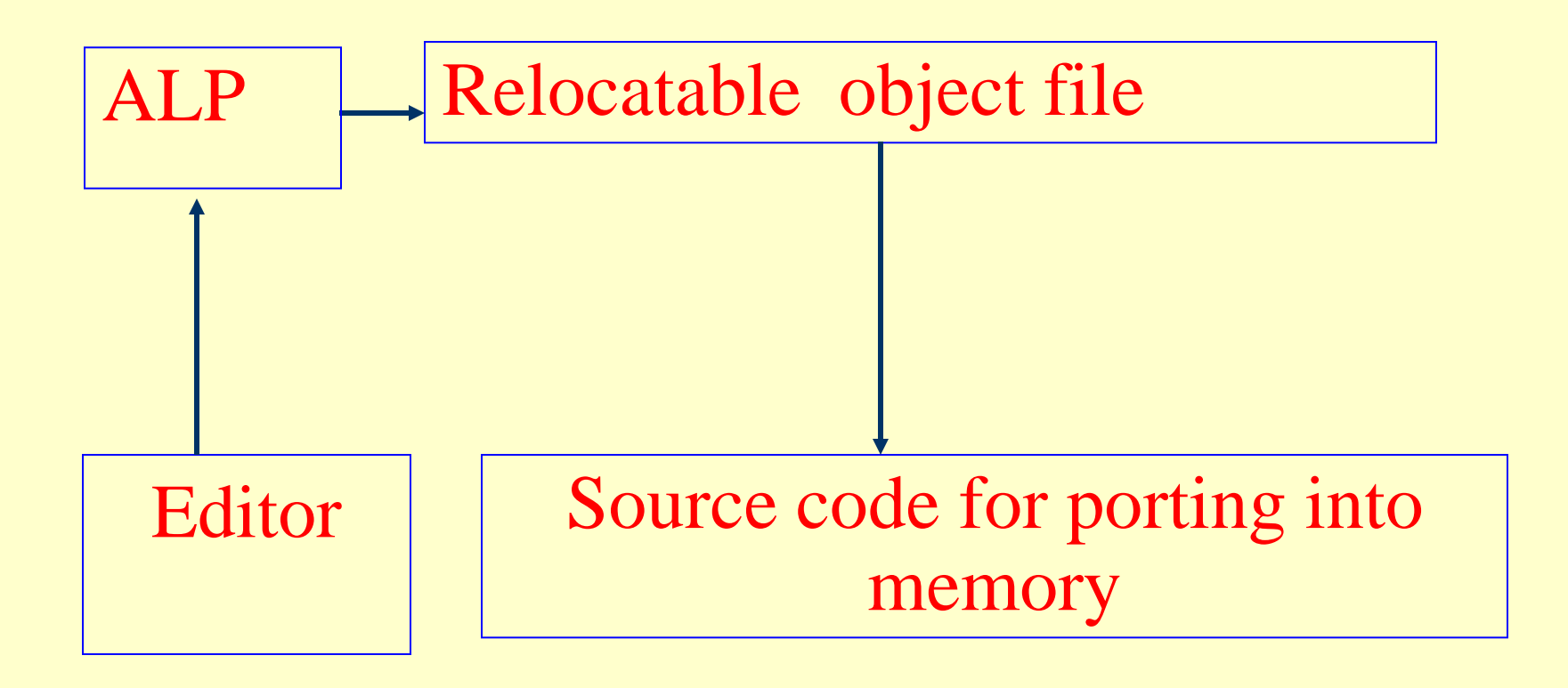

## Build Process Using Compiler (Keil, SDCC)

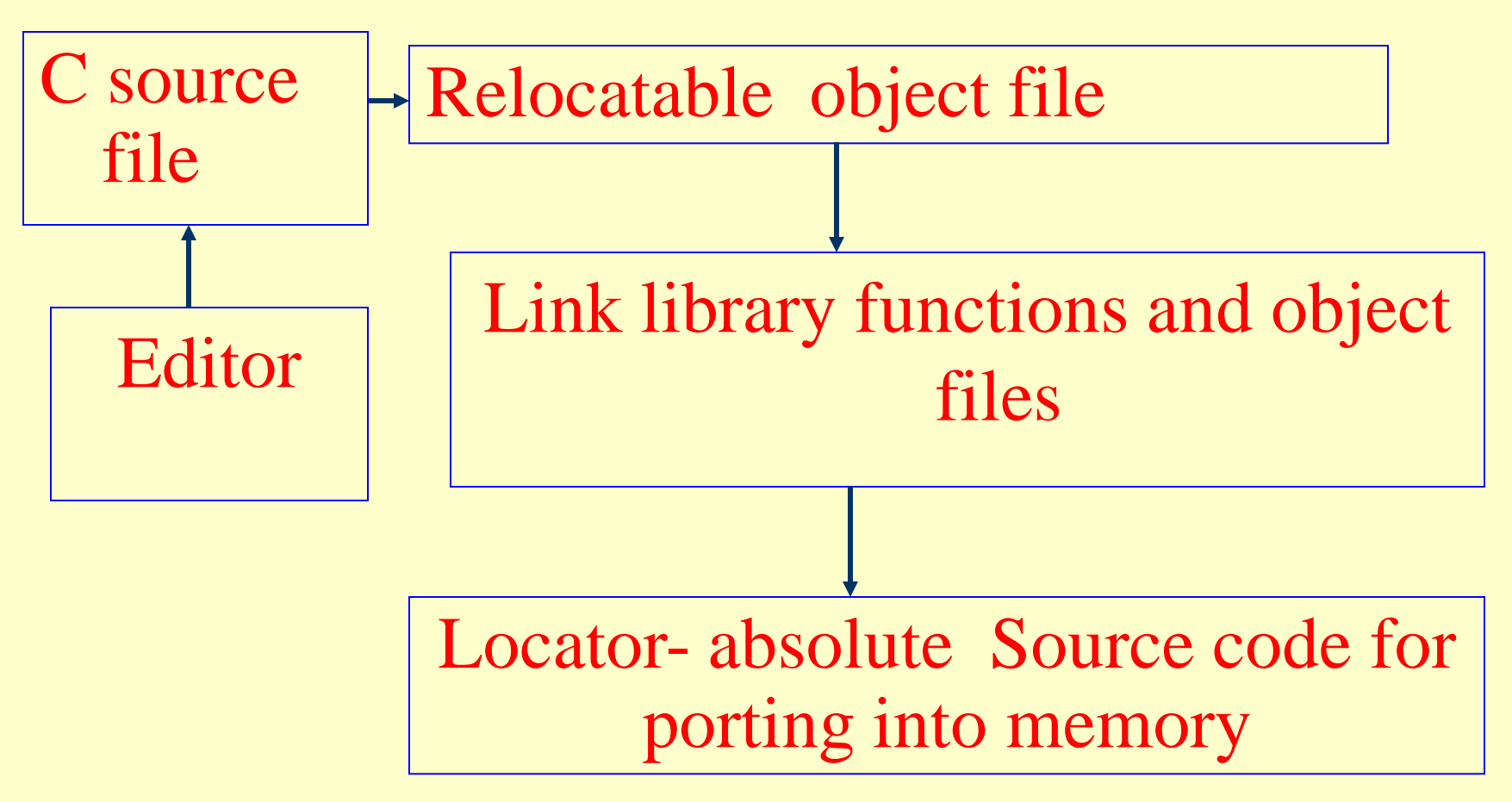

# **Typical 8051 simulator and debugger**

- Consists of the following— (a) simulation of the IOs and simulation of interrupts
- (b)source and assembler language debugger, (c) powerful handling of the breakpoints, the points where the critical examination of variables, or registers are checked
- (d)macro-type commands for debugging.

# **GNU Tools**

- Free software
- GNUC/C++ compiler
- GNU Build System
- GNU assembler, linker

## GNU Build System

- Simplifies development of portable programs
- Automatic configuration
- •Auto make file generation
- Automatic distributed building

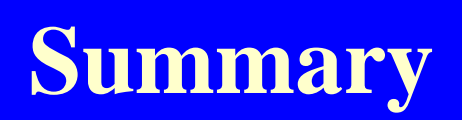

#### **We learnt**

- Development Tools
- Build process from editor and compiler
- Build process from assembler
- GNU, Keil and SDCC Compilers

#### **End of Lesson 06 on**

Program Build Process and Development Tools